#### **ABSTRAKSI**

<span id="page-0-0"></span>Seiring dengan berjalannya waktu dan pesatnya perkembangan era globalisasi dan informasi, maka perkembangan ilmu dan pengetahuan pun berkembang dengan pesat. Sebuah perusahaan yang berkembang dibidang apotek, yaitu Apotek Gardenia Lembang, membutuhkan kemajuan teknologi tersebut untuk mengatasi masalah-masalah yang berhubungan dengan sistem penjualan dan pembelian yang masih manual. Untuk mengatasi masalah-masalah yang ada pada Apotek Gardenia tersebut, maka penulis mencoba untuk membuat aplikasi yang menerapkan dan mengubah sistem informasi penjualan dan pembelian yang biasanya dilakaukan manual menjadi sistem penjualan pembelian sudah terotomatisasi.

Pada sistem penjualan pembelian ini juga terdapat fitur laporan yang ditujukan untuk admin atau pemilik apotek. Informasi yang didapat oleh manajer admin/pemilik apotek dari sistem ini adalah laporan setiap penjualan dan pembelian yang telah diakumulasi. Adapun teknik pengumpulan data yang dilakukan oleh penulis yaitu dengan memdapatkan data-data obat yang diperjualbelikan dan survey proses bisnisnya ke tempat dimana tugas akhir ini berlangsung.

**Kata kunci:** penjualan, pembelian, laporan

#### *ABSTRACT*

<span id="page-1-0"></span>*Over time and rapid development of globalization and information era, the development of science and knowledge was growing rapidly. A growing company in the field of pharmacy, the Gardenia Lembang pharmacy, technological advances are needed to overcome the problems associated with the sale and purchase sistem which still manual. To overcome the problems that existed at the Gardenia Pharmacy, the author tries to create applications that implement and change the information sistems sales and purchases are usually dilakaukan purchase of the manual is already automated sales sistem.*

*On this purchase sales sistem also reports that there are features intended for the administrator or owner of a pharmacy. Information gleaned by admin manager/owner of a pharmacy of this sistem is the reporting of sales and purchases that have been accumulated. The data collection technique that is performed by the author with data clearance can be traded drugs and surveys of business process to the place where the final exercise is held.*

*Keyword: sale, purchase, reporting.*

## **DAFTAR ISI**

<span id="page-2-0"></span>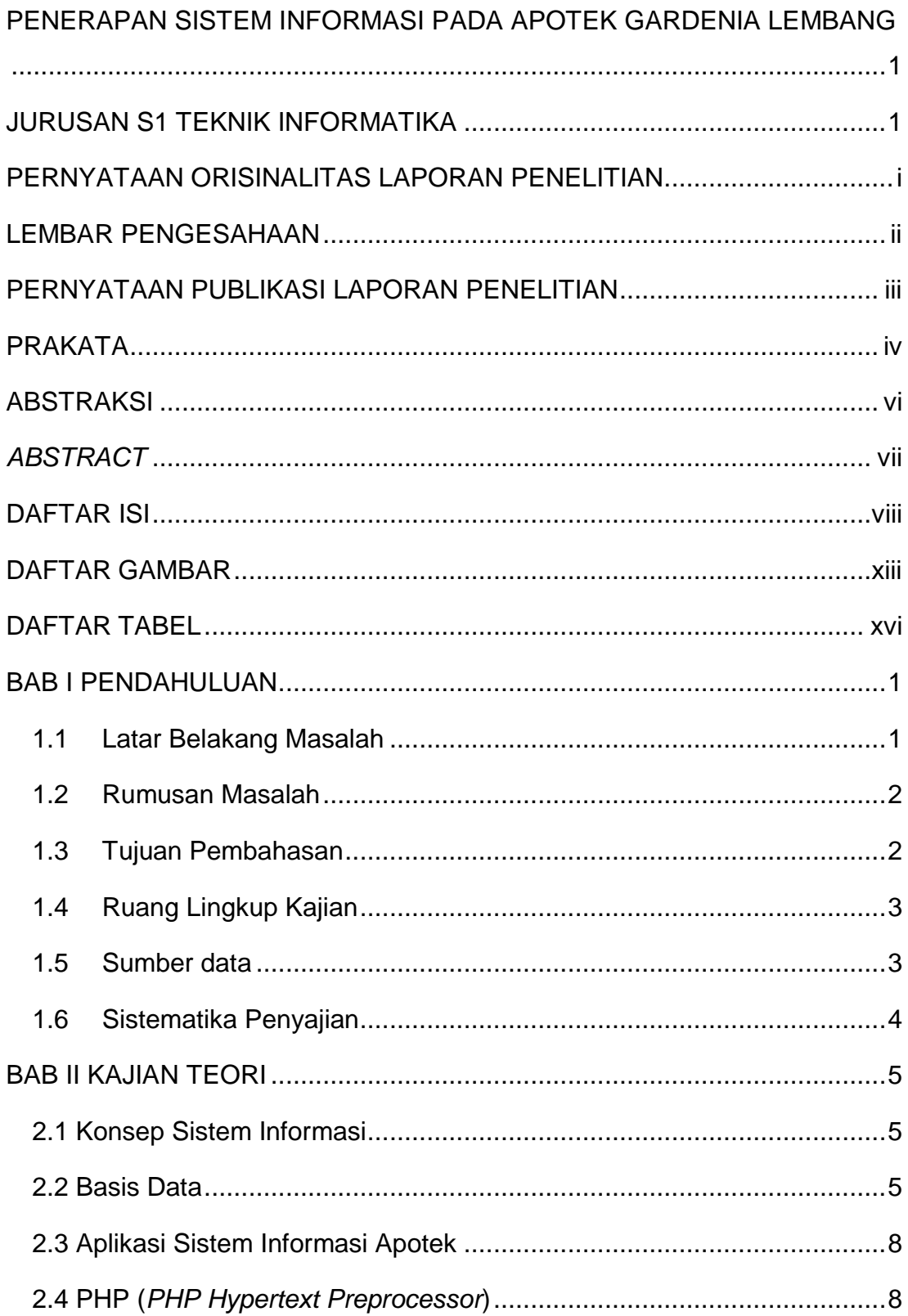

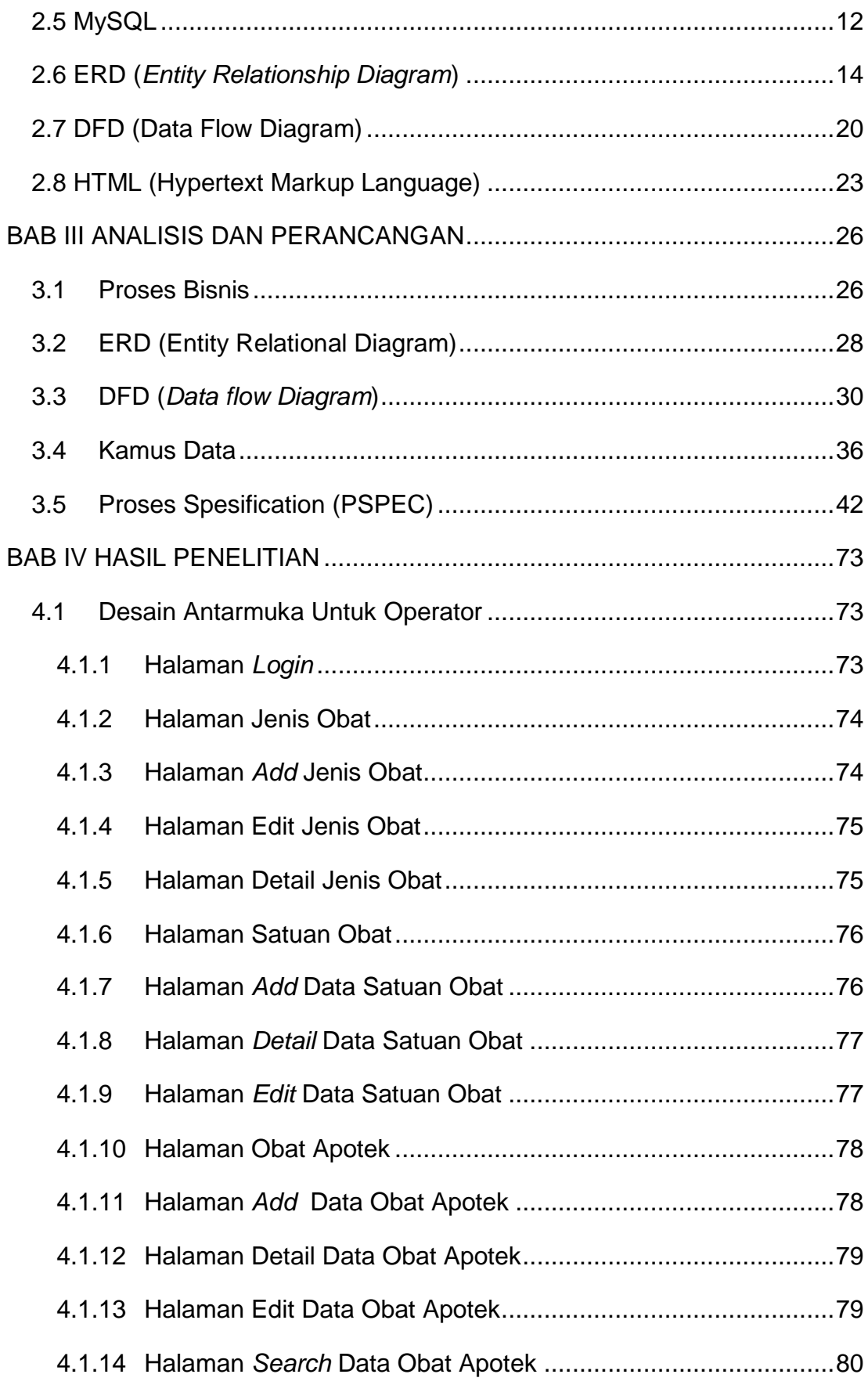

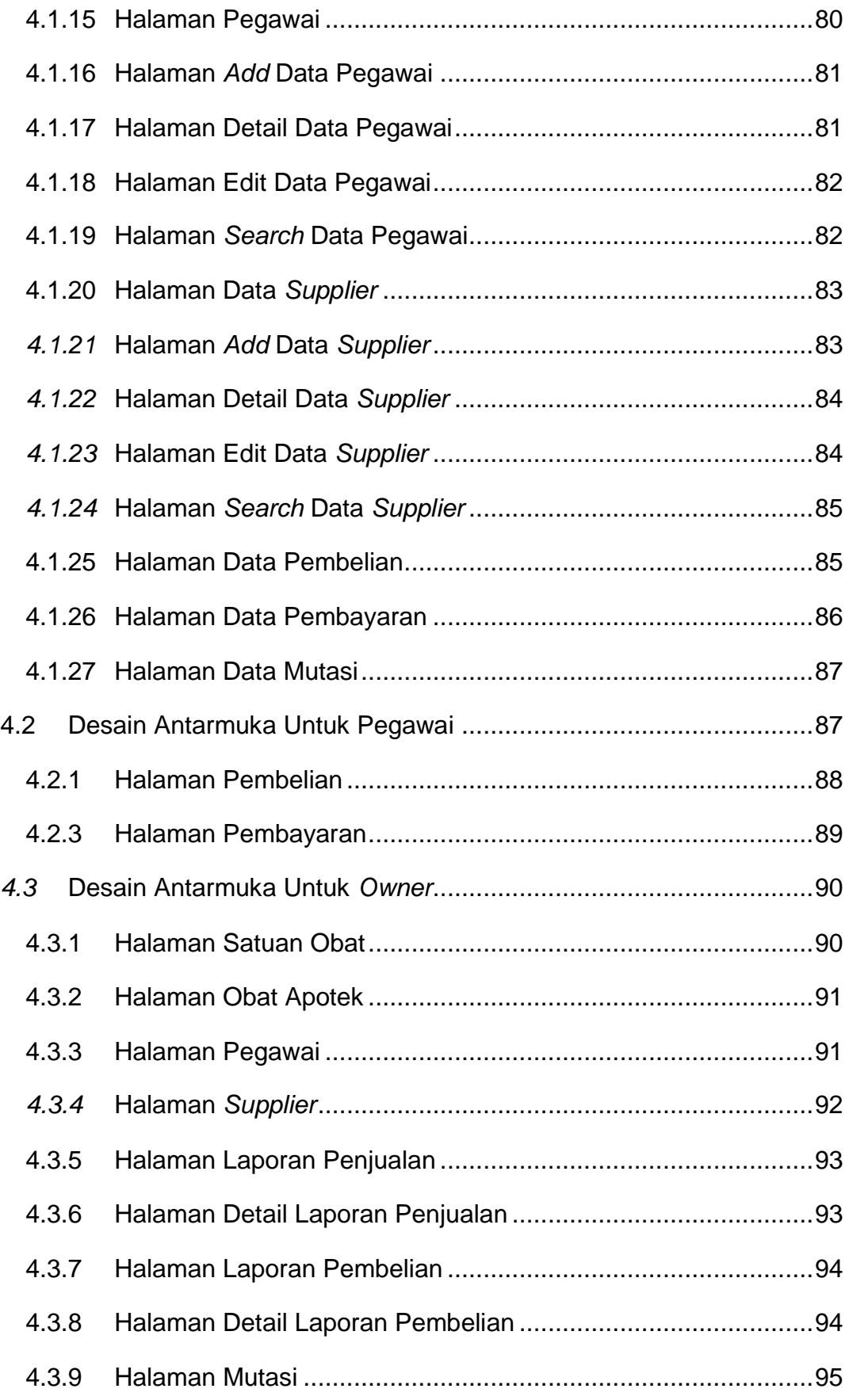

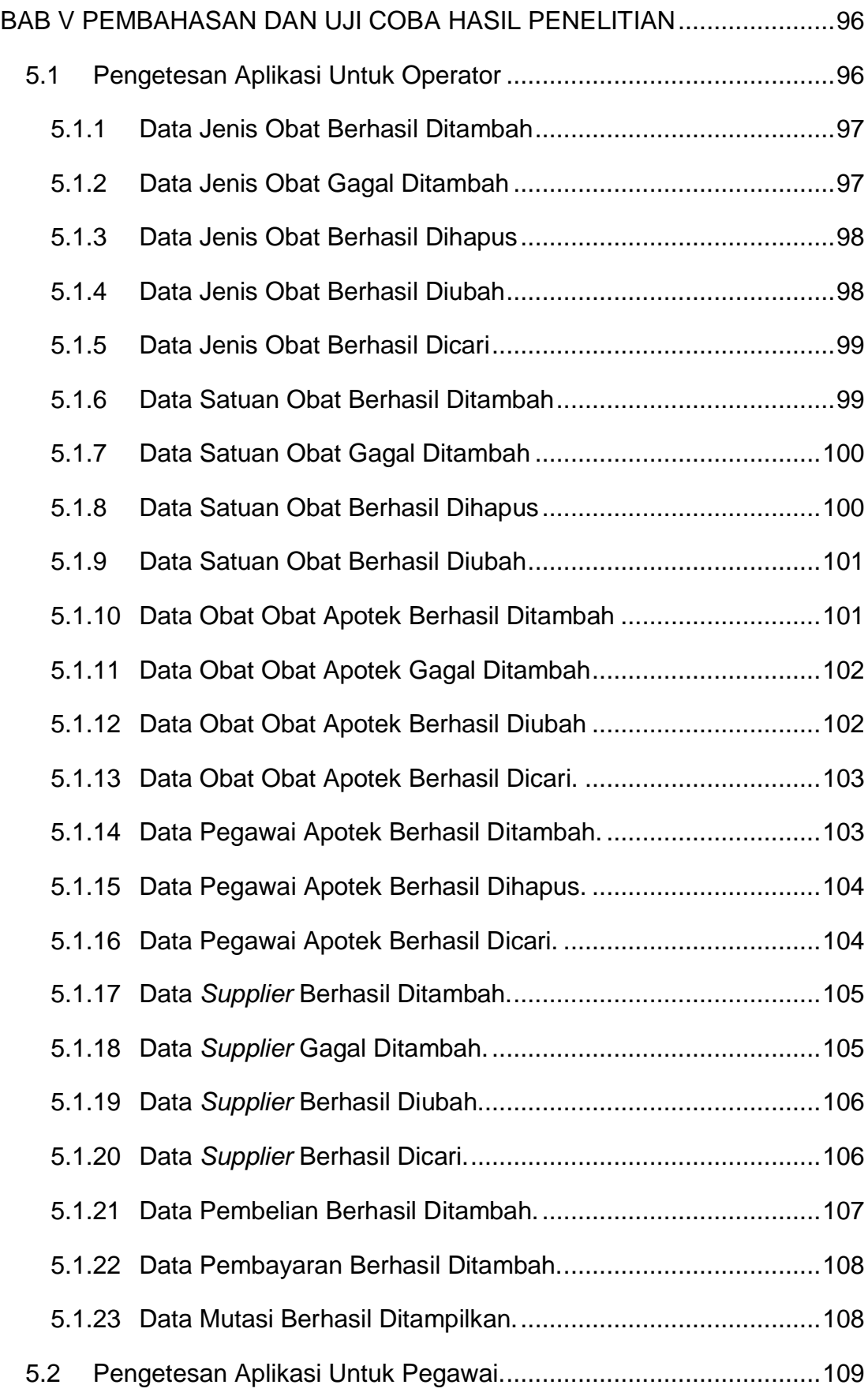

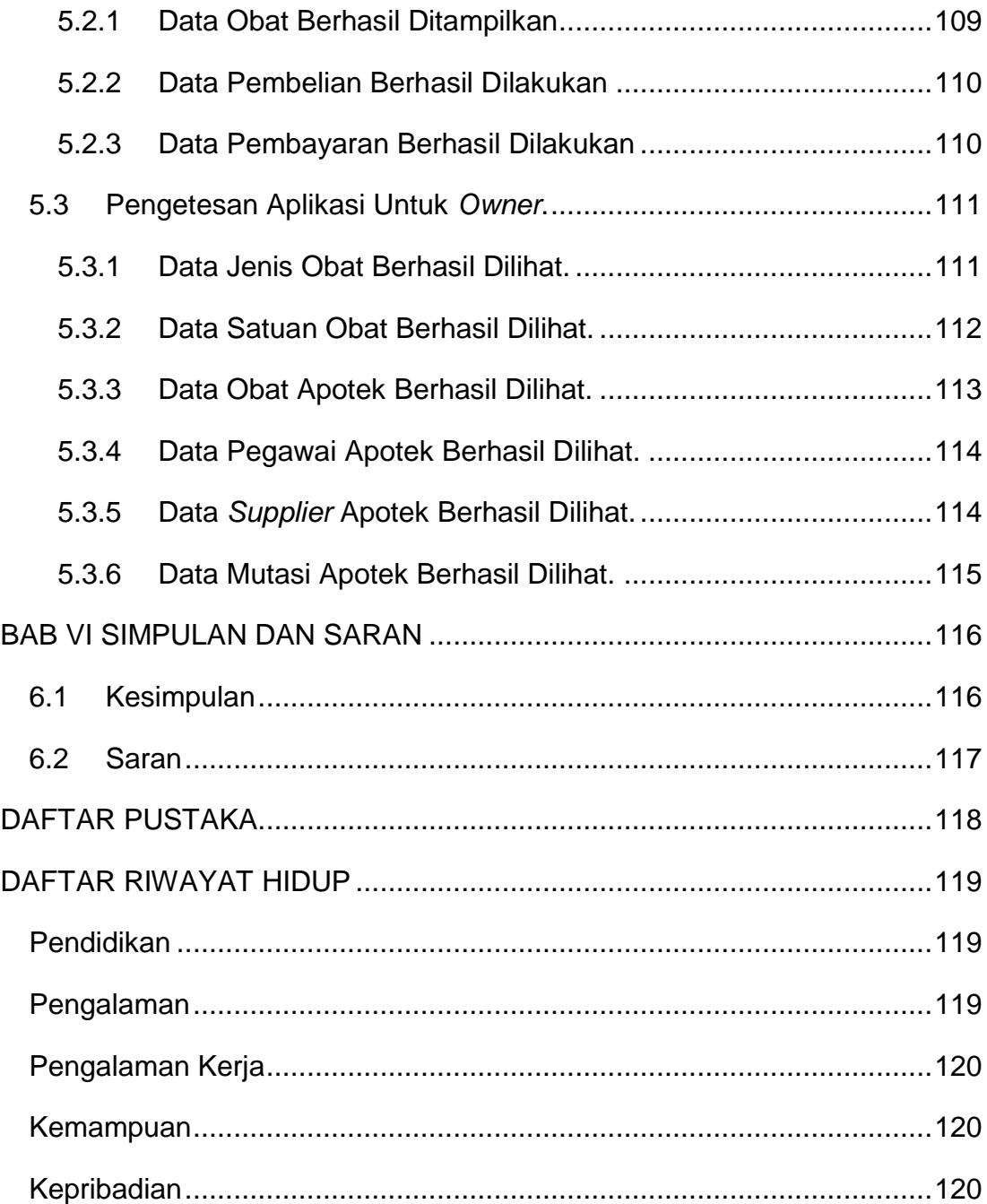

# **DAFTAR GAMBAR**

<span id="page-7-0"></span>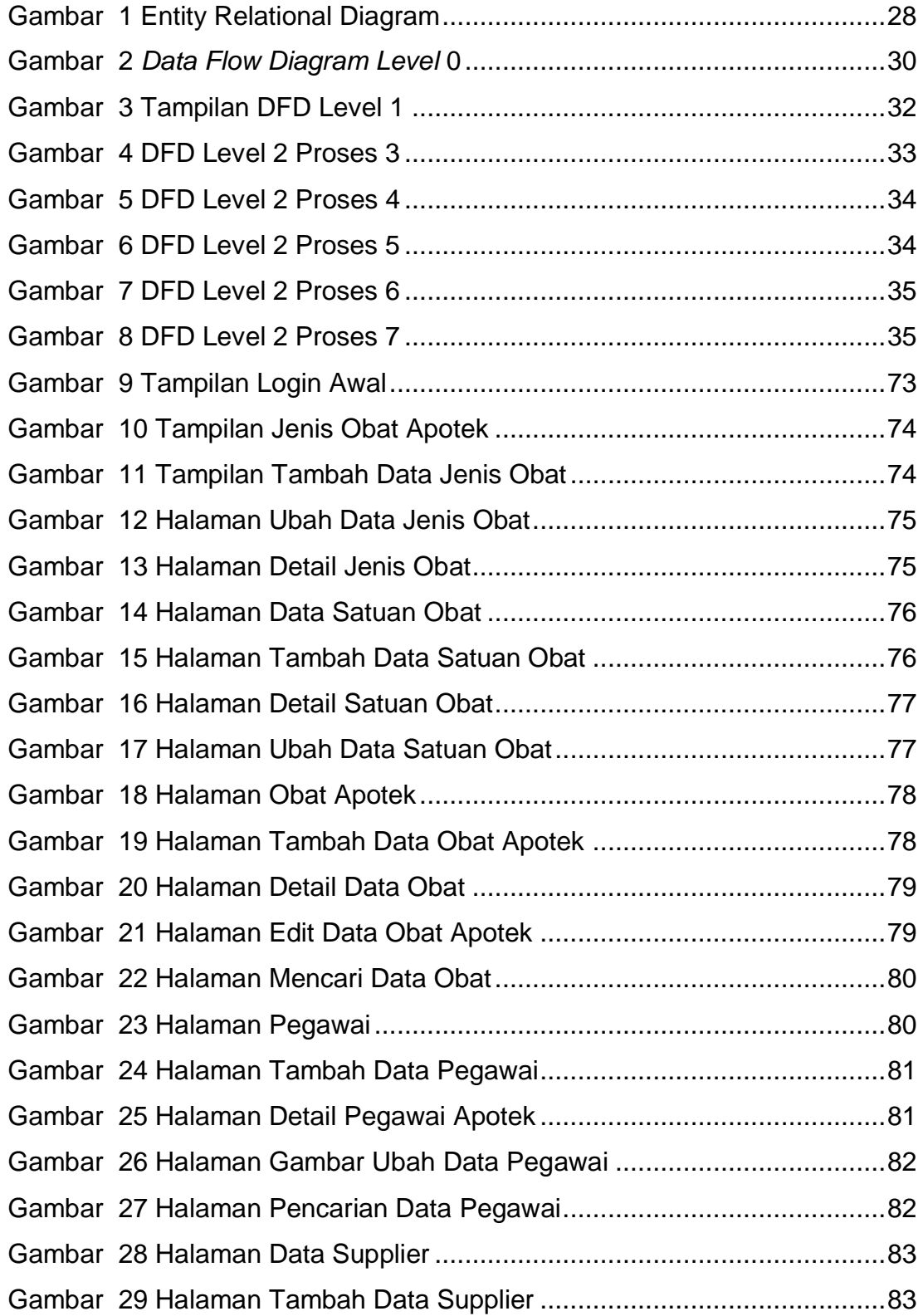

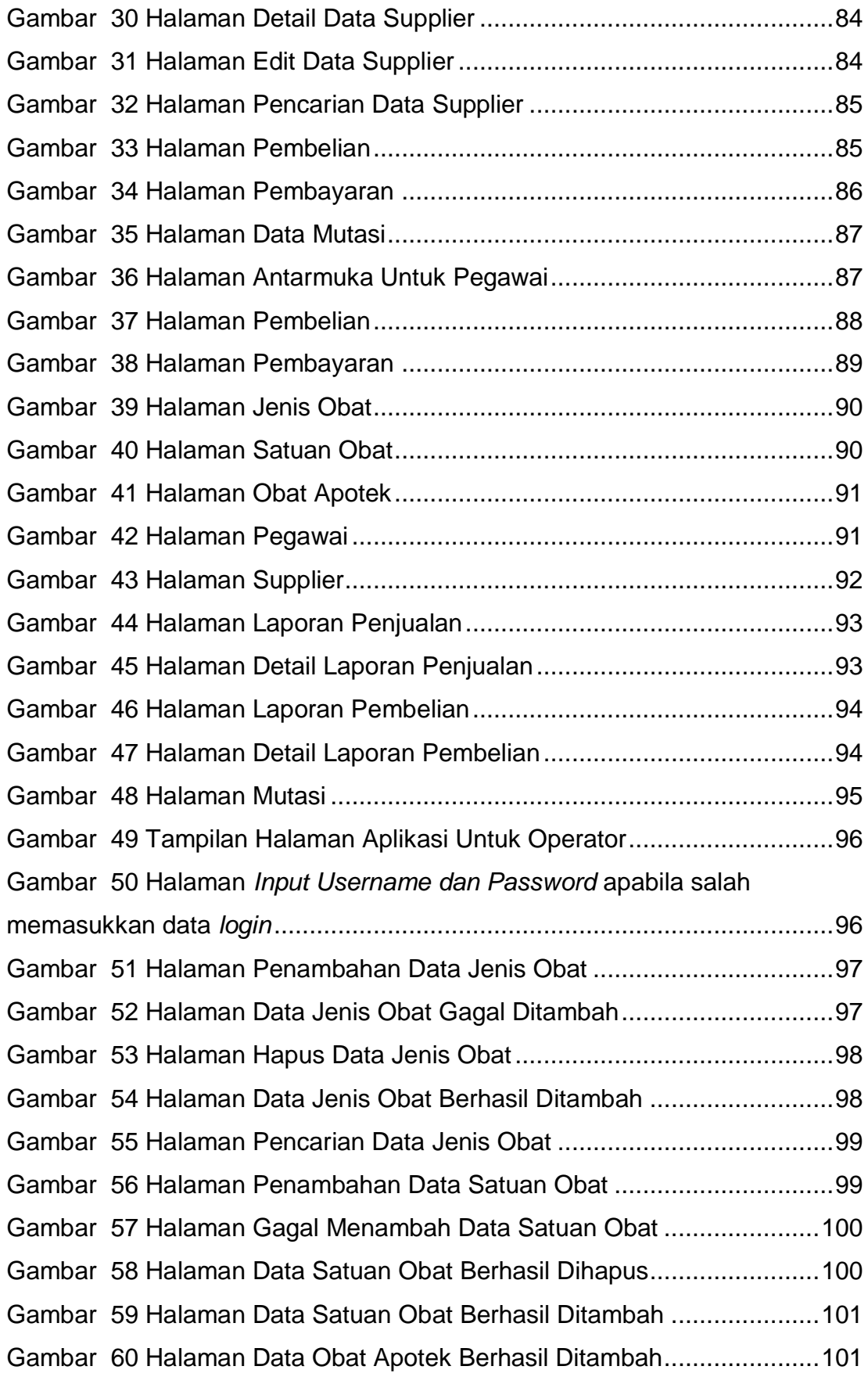

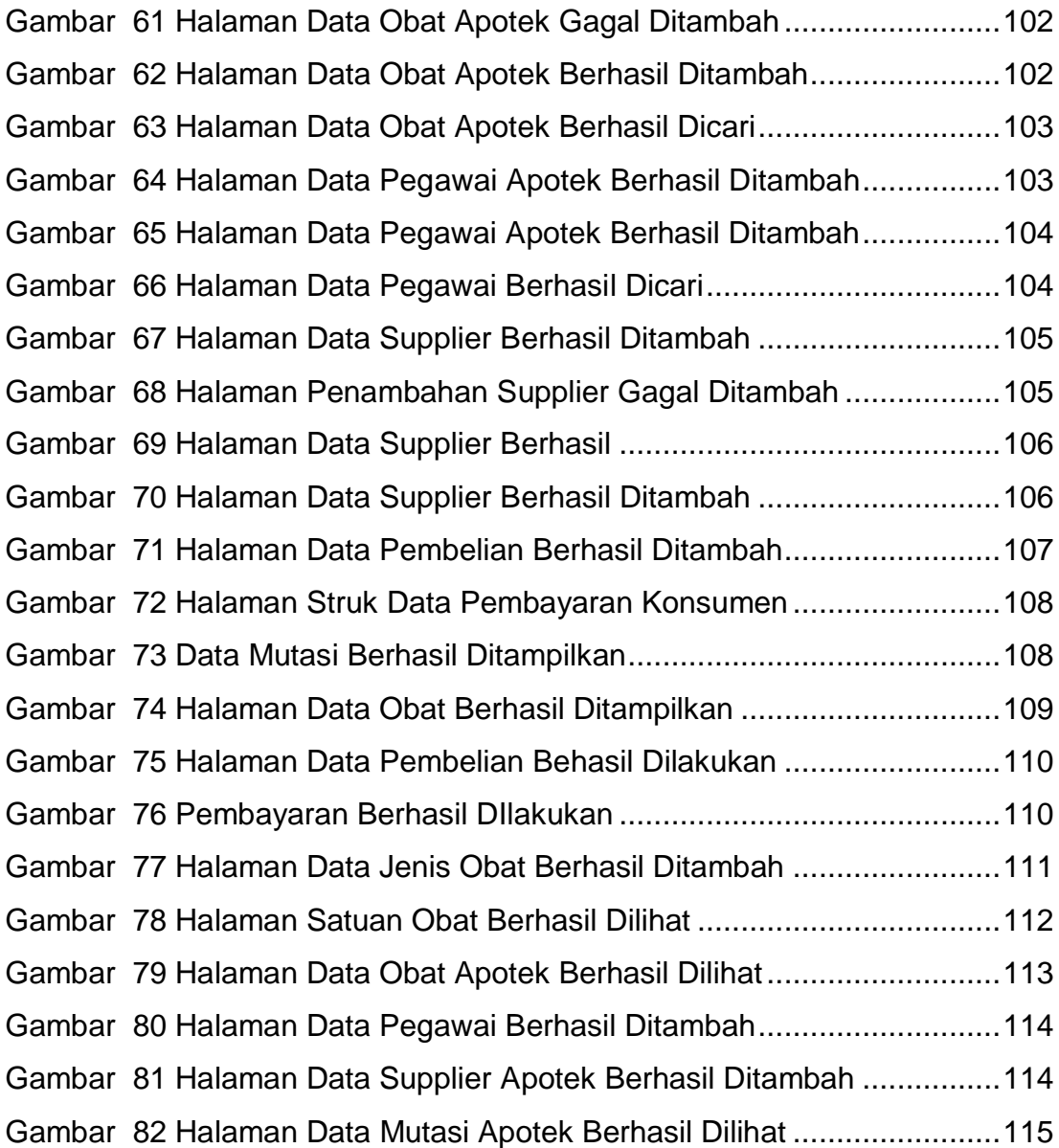

## **DAFTAR TABEL**

<span id="page-10-0"></span>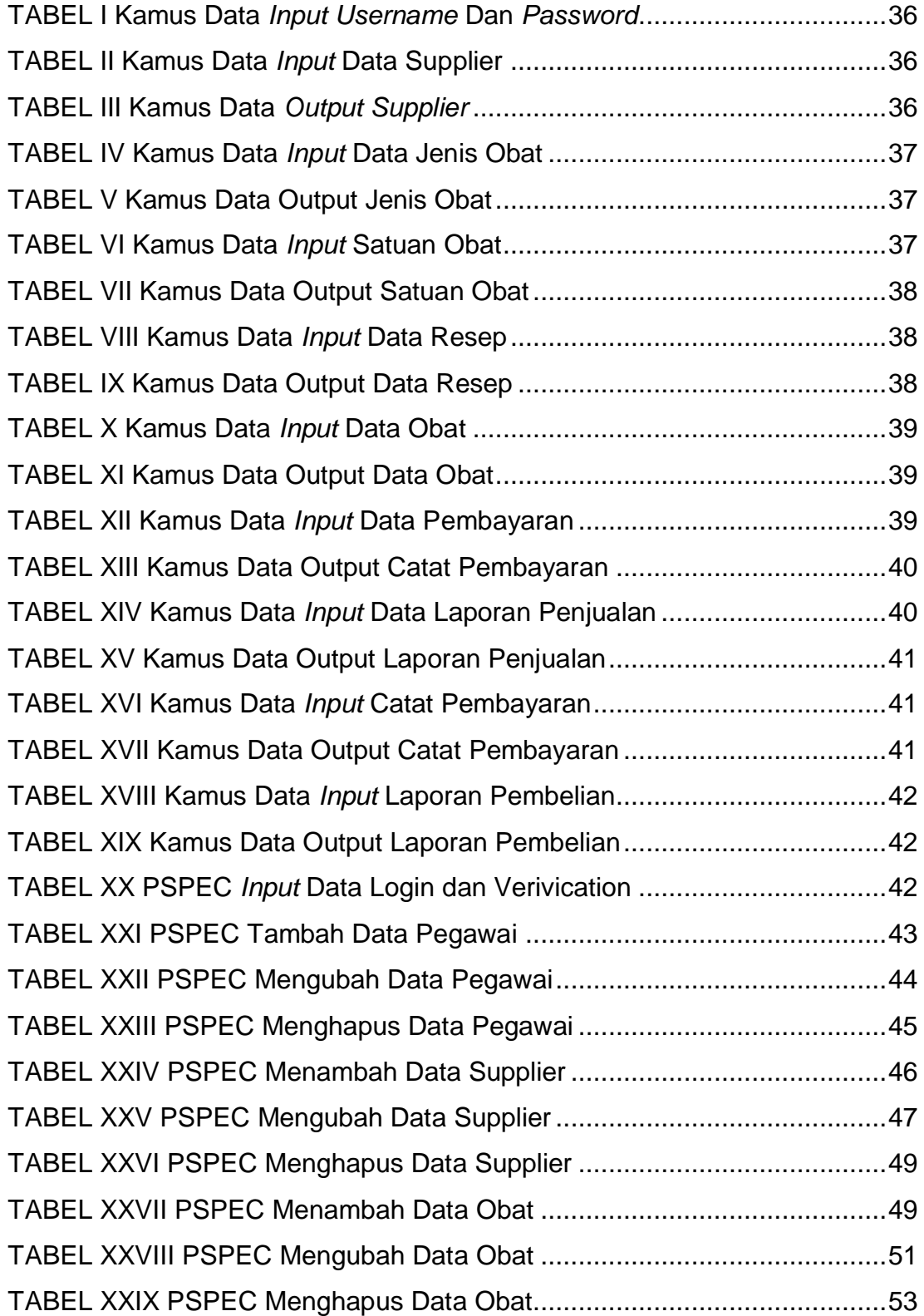

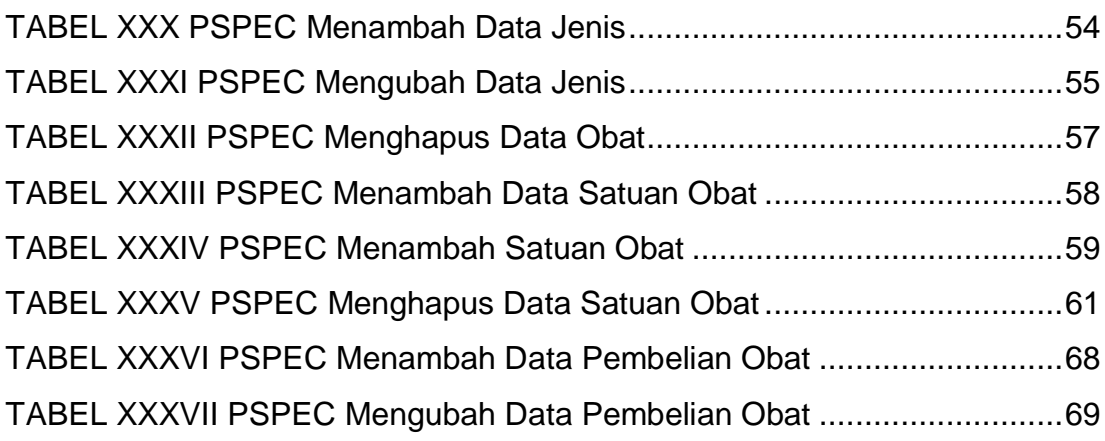